# **Stompunkt Direkt v1.1.0 - teknisk beskrivning 1.0.1**

### LANTMÄTERIET سياست المحمد

Dokumentversion 1

# Gränssnittsdefinition

### **Åtkomstpunkt**

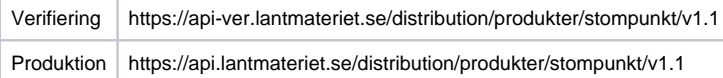

För att komma åt tjänsten behöver man ett "access token".

### Schema

JSON http://namespace.lantmateriet.se/distribution/produkter/stompunkt/v1.1/stompunkt-1.1.0.json

### Specifikation

Svensk Geoprocess Dataproduktspecifikation Stompunkter version 3.1.

Tjänsten använder inte XML-schemat i dataproduktspecifikationen.

### Format

Data hämtas i JSON-format. I frågor som skickas in med POST ska application/json anges i headern Content-Type.

### Referenssystem

Följande referenssystem kan användas.

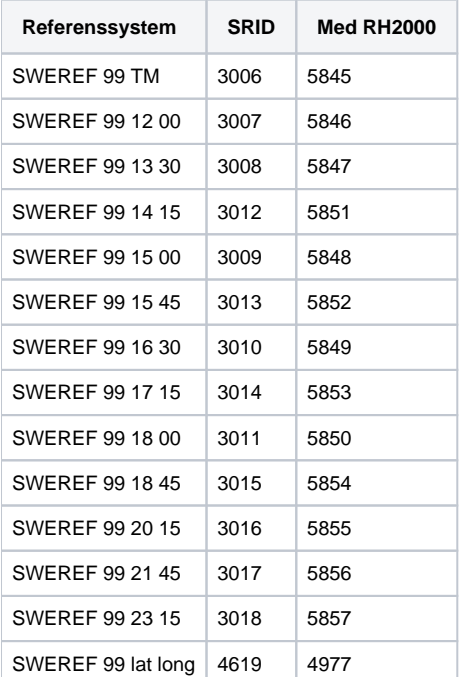

Felmeddelande

Om ett fel uppstår skickas ett svar med en HTTP-felkod och ett [Fault-](#page-9-0)meddelande.

# **Sammanfattning**

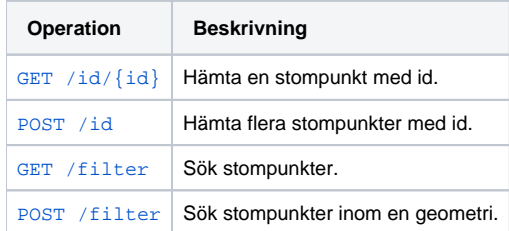

# Operationer

# <span id="page-1-0"></span>**GET /id/{id}**

### Beskrivning

Hämta information om en stompunkt. Id kan anges med eller utan Lantmäteriets prefix (202100-4888\_) och ska URL kodas, tex ska tecknet \* ersättas med %2A.

### Exempel

### Hämta information om stompunkten med id 202100-4888\_024\*1\*0105:

/id/202100%2D4888%5F024%2A1%2A0105?srid=3006

/id/024%2A1%2A0105?srid=3006

### Requestparametrar

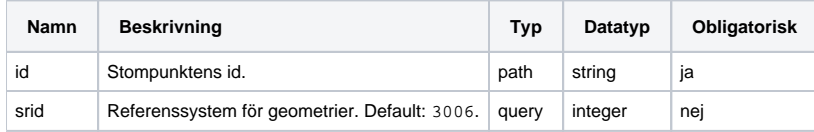

Svar

Ett [StompunktResponse](#page-5-0) i form av en GeoJSON FeatureCollection med stompunkter.

# <span id="page-1-1"></span>**POST /id**

### Beskrivning

Hämta information om en eller flera stompunkter. Id kan anges med eller utan Lantmäteriets prefix (202100-4888\_).

Max 250 id'n kan skickas i samma fråga.

### Exempel

/id?srid=3006

```
Body, Content-Type: application/json
```

```
\mathfrak l "202100-4888_024*1*0105",
   "024*1*0105"
]
```
Requestparametrar

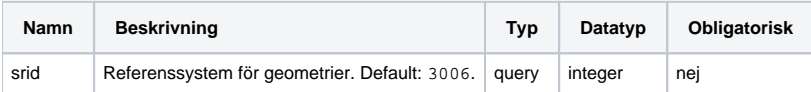

**Body:** [IdRequest](#page-3-0) - ett objekt innehållande en lista med id'n.

#### Svar

Ett [StompunktResponse](#page-5-0) i form av en GeoJSON FeatureCollection med stompunkter.

## <span id="page-2-0"></span>**GET /filter**

### Beskrivning

Sök efter stompunkter. En sökning som ger mer än 5000 träffar genererar ett [felsvar.](#page-9-0)

### Exempel

```
/filter?nat=Nationellt%20referensn%C3%A4t%20i%20h%C3%B6jd&klass=1
```
/filter?nat=Nationellt%20referensn%C3%A4t%20i%20h%C3%B6jd&klass=1%2C2&includeForstorda=true&srid=3006

/filter?nat=Nationellt%20referensn%C3%A4t%20i%20h%C3%B6jd%2CNationellt%20passivt%20referensn%C3%A4t%20i%20plan&kla  $\mathtt{ss}\mathtt{=}1$ 

### Requestparametrar

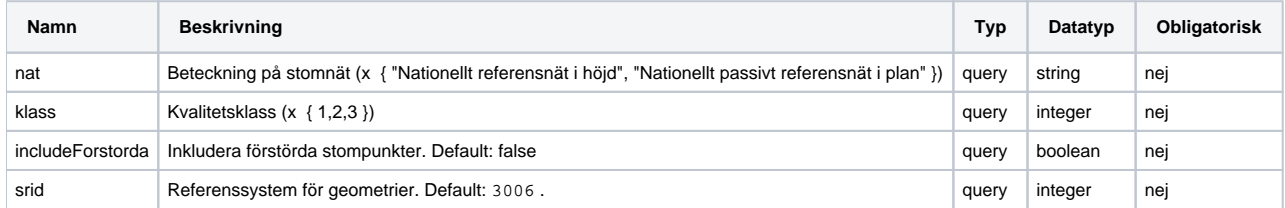

Svar

Ett [SimpleStompunktResponse](#page-4-0) i form av en GeoJSON FeatureCollection med stompunkter.

# <span id="page-2-1"></span>**POST /filter**

### Beskrivning

Sök efter stompunkter inom en geometri. En sökning som ger mer än 5000 träffar genererar ett [felsvar.](#page-9-0)

### Exempel

/filter?nat=Nationellt%20referensn%C3%A4t%20i%20h%C3%B6jd&klass=1

### **Body, Content-Type: application/json**

```
{
    "geometri": {
       "type": "Polygon",
       "crs": {
           "type": "name",
          "properties": {
               "name": "urn:ogc:def:crs:EPSG::3006"
           }
       },
        "coordinates": 
         \mathfrak l\bar{\Gamma} [618174, 6728548],
               [618153, 6728423],
                [618270, 6728395],
                [618296, 6728525],
                [618174, 6728548]
            ]
          ]
    },
    "buffer": 50
}
```
### Requestparametrar

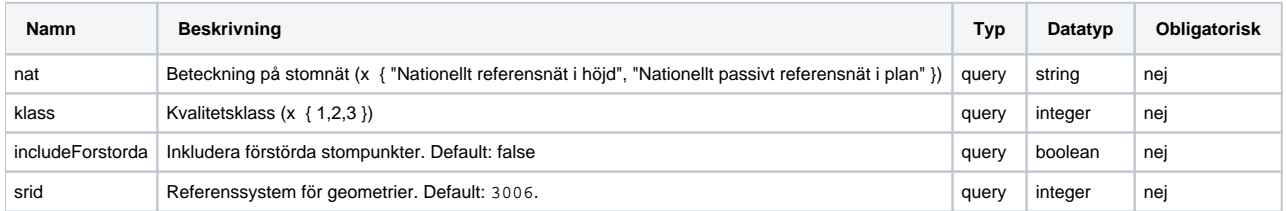

**Body:** [GeometriRequest](#page-4-1) - ett objekt innehållande en geometri i GeoJSON-format och eventuellt attributet buffer som kan användas för att utöka området runt geometrin.

### Svar

Ett [SimpleStompunktResponse](#page-4-0) i form av en GeoJSON FeatureCollection med stompunkter.

# Datatyper

# Frågor

## <span id="page-3-0"></span>**IdRequest**

Hämta stompunkt med id. 250 id'n kan anges i en fråga.

### Properties

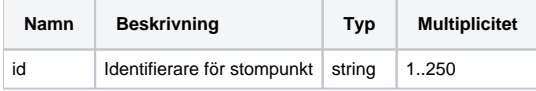

## Exempel

["202100-4888\_024\*1\*0105","024\*1\*0105"]

# <span id="page-4-1"></span>**GeometriRequest**

Hämta stompunkter inom geometri. Vissa begränsningar finns:

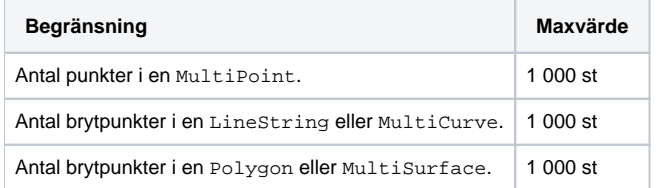

### Properties

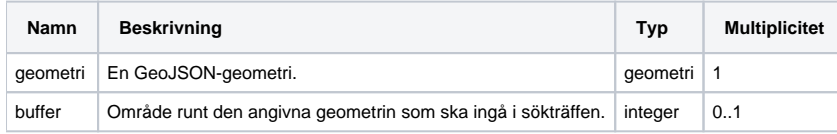

### Exempel

```
JSON
{
   "geometri": {
     "type": "Polygon",
     "crs": {
       "type": "name",
      "properties": {
         "name": "urn:ogc:def:crs:EPSG::3006"
       }
     },
     "coordinates": 
      \lceil\lceil [618174, 6728548], 
          [618153, 6728423], 
           [618270, 6728395],
            [618296, 6728525], 
            [618174, 6728548] 
         ]
       ]
   },
   "buffer": 50
}
```
# Svar

## <span id="page-4-0"></span>**SimpleStompunktResponse**

Behållare för sökningens resultat - ingen, en eller flera sökträffar av typen Stompunkt.

Properties

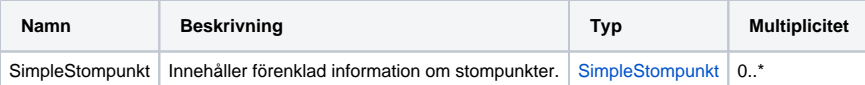

## Exempel

### **JSON**

```
{
   "type": "FeatureCollection",
   "bbox": [
     278586.649,
     6133520.94,
     916653.003,
     7607174.715
  ],
   "crs": {
     "type": "name",
     "properties": {
         "name": "urn:ogc:def:crs:EPSG::5845"
     }
  },
   "id": {
     "localId": "1375285737",
      "namespace": "https://lantmateriet.se"
  },
  "uttagDatum": "2018-06-04T13:40:27+0200",
  "metadata": "https://lantmateriet.se",
  "koordinatsystemPlan": "EPSG:3006",
  "hojdsystem": "EPSG:5613",
   "dimension": 3,
   "features" : [
     {
       "type" : "Feature",
       "id" : "202100-4888_733908",
       ...
    },
     {
       "type" : "Feature",
       "id" : "202100-4888_781598",
       ...
     }
 \, \, \,}
```
## <span id="page-5-0"></span>**StompunktResponse**

Behållare för sökningens resultat - ingen, en eller flera sökträffar av typen Stompunkt.

### Properties

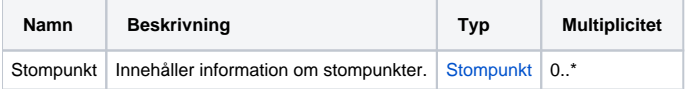

Exempel

```
{
  "type": "FeatureCollection",
  "bbox": [
    278586.649,
     6133520.94,
     916653.003,
     7607174.715
  ],
  "crs": {
     "type": "name",
     "properties": {
        "name": "urn:ogc:def:crs:EPSG::5845"
      }
  },
   "id": {
     "localId": "1375285737",
     "namespace": "https://lantmateriet.se"
  },
  "uttagDatum": "2018-06-04T13:40:27+0200",
  "metadata": "https://lantmateriet.se",
   "koordinatsystemPlan": "EPSG:3006",
   "hojdsystem": "EPSG:5613",
   "dimension": 3,
   "features" : [
    {
       "type" : "Feature",
       "id" : "202100-4888_733908",
       ...
    },
     {
      "type" : "Feature",
      "id" : "202100-4888_781598",
       ...
    }
  ]
}
```
# <span id="page-6-0"></span>**SimpleStompunkt**

### Properties

Ett urval av properties från [Stompunkt.](#page-7-0)

För en beskrivning av svarets properties, se Dataproduktspecifikation Stompunkter.

```
{
 "type": "Feature",
  "bbox": [
        403482.846,
         6244769.677,
         403482.846,
         6244769.677
 ],
  "geometry": {
        "type": "Point",
         "coordinates": [
           403482.846,
            6244769.677,
            109.2582
         ]
 },
  "id": "202100-4888_733908",
  "properties": {
        "stompunktId": "202100-4888_733908",
         "namn": "Skånes Värsjö NO.",
         "mbPlan": {
            "kvalitetKlass": "1"
         },
        "historik": {
        "forstord": 2014
    },
         "stomnat": {
            "natNamn": "SWEREF"
         }
 }
}
```
## <span id="page-7-0"></span>**Stompunkt**

### **Properties**

För en beskrivning av svarets properties, se Dataproduktspecifikation Stompunkter.

### **JSON**

```
{
 "type": "Feature",
 "bbox": [
    448490.214,
    6667081.288,
    448490.214,
    6667081.288
 ],
  "geometry": {
    "type": "Point",
    "coordinates": [
       448490.214,
        6667081.288,
        264.387
     ]
 },
  "id": "202100-4888_124408",
  "properties": {
     "stompunktId": "202100-4888_124408",
```

```
 "namn": "Liljendal",
     "typ": "planpunkt",
     "kategori": "rikspunkt",
     "mbHojd": {
        "ursprung": "utjämnad (RH 2000)",
        "matmetod": "avvägning",
        "berakningDatum": "2007-12-01",
        "kvalitetKlass": "1",
        "lagesosakerhet": 0.002
     },
     "mbPlan": {
        "ursprung": "utjämnad (SWEREF 99)",
        "matmetod": "statisk GNSS",
        "matningDatum": 2004,
        "berakningDatum": 2006,
        "kvalitetKlass": "1",
        "lagesosakerhet": 0.007
     },
     "markering": {
        "markeringTyp": "dubb",
        "underlag": "berg",
        "material": "järn",
        "tillbehor": [
           "ring"
        ]
     },
     "historik": {
        "aterfunnen": 2012
     },
     "anmarkning": [
        {
           "anmarkningTyp": "distansbricka",
           "anmarkningText": "Rör på avstånd 2.07 m i riktning 10 gon."
        },
        {
           "anmarkningTyp": "lägesbeskrivning",
           "anmarkningText": "16.5 km V om Fredriksberg.<br>12.3 km N om Rämmen kyrka.<br><br>Punkten är belägen 
vid vägen Oforsen - Liljendal, i S delen av Liljendal, 70 m NNV om där en väg tar av mot O till Lönnhöjden, 
13.4 m VNV om uthusets NV hörn, 18.1 m ONO om vägmitt, i den S lägre delen av en 8 x 7 x 1.5 m stor berghäll."
        },
        {
           "anmarkningTyp": "övrigt",
           "anmarkningText": "2013: Markeringen är inte väldefinierad. Centreringsosäkerhet ca 2 mm i plan och 
höjd."
       }
     ],
     "kommun": "1782",
     "lan": "17",
     "land": "SE",
     "bild": [
        "http://download.lantmateriet.se/stompunkt/skisser/Plan/124/124408.png"
     ],
     "stomnat": {
        "stomnatId": "202100-4888_Nationellt_passivt_referensnat_i_plan",
        "natTyp": "GNSS-nät",
        "natAgare": {
           "organisationName": "Lantmäteriet",
           "contact": {
               "website": "https://lantmateriet.se"
           }
        },
        "natOmrade": {
           "type": "MultiPolygon",
           "bbox": [
              250000,
              6100000,
              930000,
              7720000
           ],
           "crs": {
              "type": "name",
```

```
 "properties": {
                                           "name": "urn:ogc:def:crs:EPSG::3006"
                                   }
                            },
                            "coordinates": [
                                 \mathbb{I} [
In the contract of the contract of the contract of the contract of the contract of the contract of the contract of the contract of the contract of the contract of the contract of the contract of the contract of the contra
                                                          250000,
                                                           6100000
                                                   ],
In the contract of the contract of the contract of the contract of the contract of the contract of the contract of the contract of the contract of the contract of the contract of the contract of the contract of the contra
                                                           250000,
                                                           7720000
                                                    ],
In the contract of the contract of the contract of the contract of the contract of the contract of the contract of the contract of the contract of the contract of the contract of the contract of the contract of the contra
                                                           930000,
                                                           7720000
                                                    ],
In the contract of the contract of the contract of the contract of the contract of the contract of the contract of the contract of the contract of the contract of the contract of the contract of the contract of the contra
                                                           930000,
                                                           6100000
                                                    ],
In the contract of the contract of the contract of the contract of the contract of the contract of the contract of the contract of the contract of the contract of the contract of the contract of the contract of the contra
                                                           250000,
                                                           6100000
 ]
 ]
                                   ]
                           ]
                   },
                   "natNamn": "Nationellt passivt referensnät i plan",
 "referenssystemPlan": "EPSG:3006",
 "referenssystemHojd": "EPSG:5613"
           },
            "aldreHojdsystem": {
                  "rh70": 264.181
           },
           "sweref99Kartesisk": {
                  "x": 3088422.4973,
                  "y": 774190.8145,
                  "z": 5508374.4783
           }
   }
}
```
# <span id="page-9-0"></span>Felmeddelande

# **Fault**

### Properties

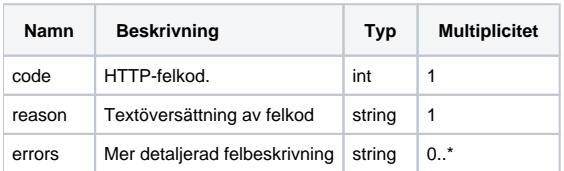

## Exempel

```
{
 "code": 400,
   "reason": "Bad Request",
  "errors": [
     "query will result in too many hits"
  ]
}
```